# **The Potential of Deep Learning with Astronomical Data**

#### Chad M. Schafer

Department of Statistics Carnegie Mellon University June 2017

# **The LSST ISSC**

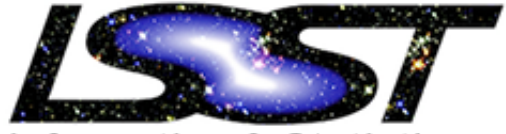

Informatics & Statistics Science Collaboration

- Informatics and Statistics one of eight LSST Science Collaborations
- Over 60 members and growing: data scientists and astronomers
- http://issc.science.lsst.org

# **LSST Basics**

- 10-year photometric survey
- 3.2 Gigapixel camera
- 32 trillion observations of 40 billion objects
- Science Goals
	- Cataloging the Solar System
	- Exploring the Changing Sky
	- Milky Way Structure & Formation

– Understanding Dark Matter and Dark Energy Ivezić, et al. (2014)

# **Common Themes**

- General implementation challenges
- Existing procedures to LSST scales
- Expanding sophistication of analysis procedures in use
- Making the most of available data

- A recurring challenge is representing observables in forms amenable to standard analysis tools
- The fundamental challenge of "Big Data"

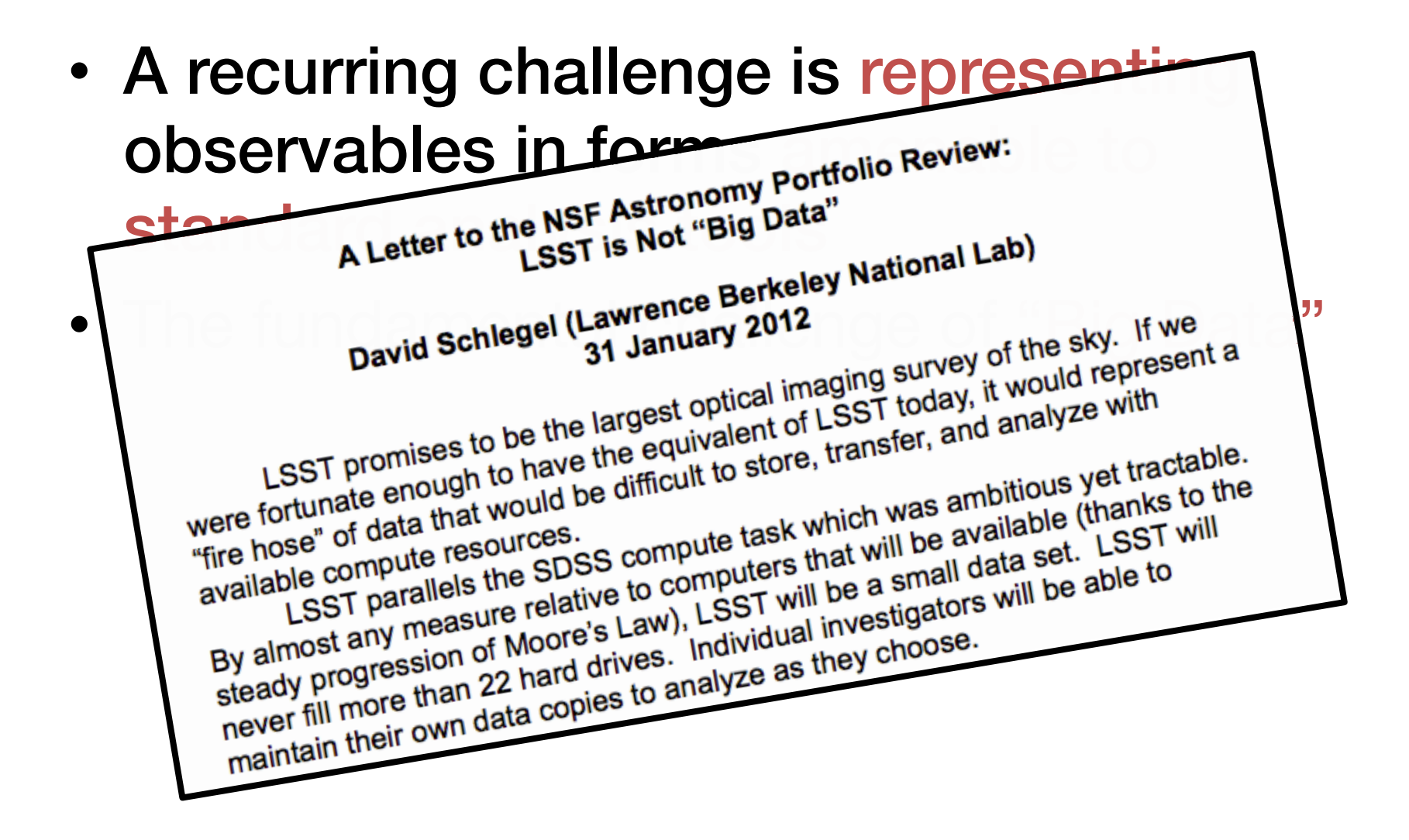

What summary statistic retains the important information for estimating parameters of interest?

What summary statistic retains the important information for estimating parameters of interest?

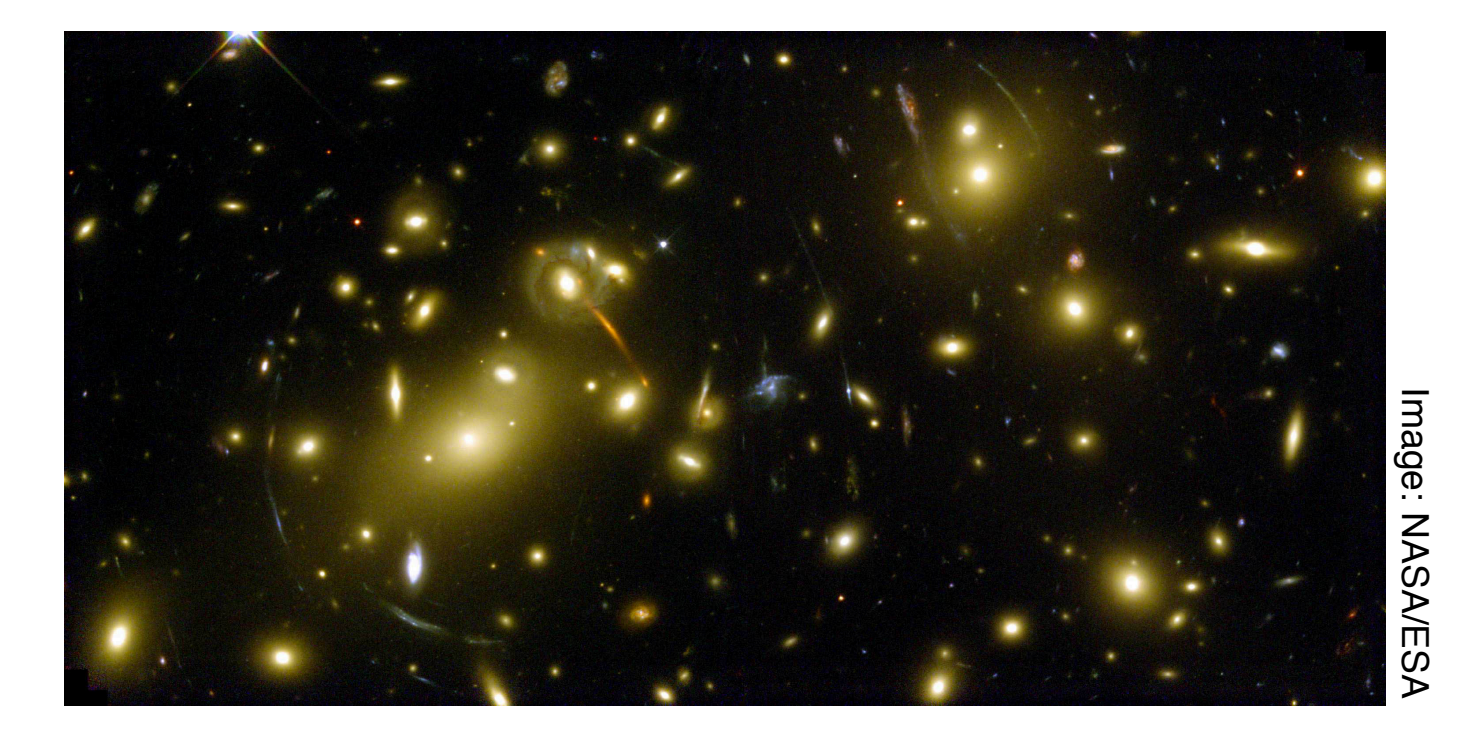

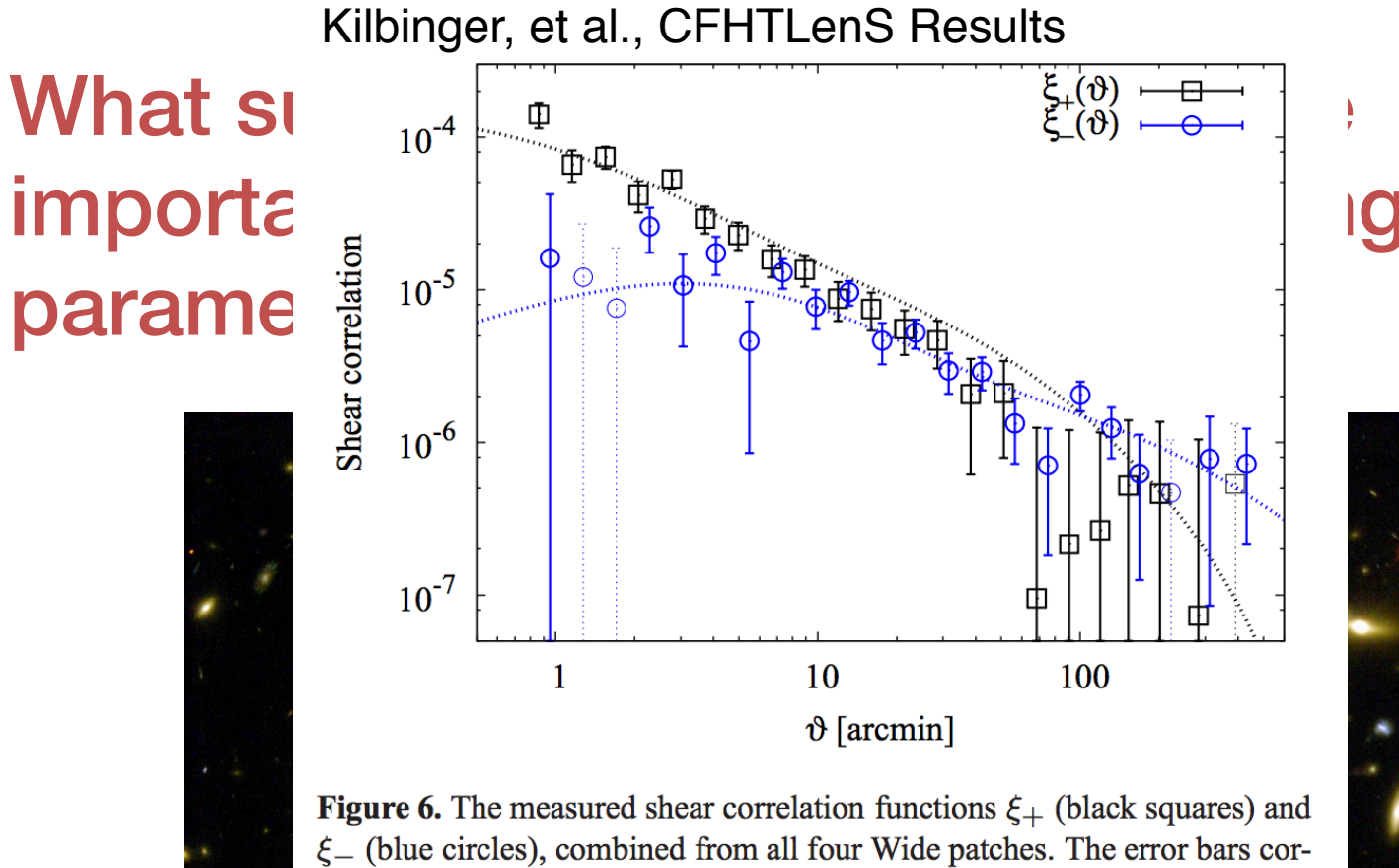

respond to the total covariance diagonal. Negative values are shown as thin points with dotted error bars. The lines are the theoretical prediction using the WMAP7 best-fitting cosmology and the non-linear model described in Sect. 4.3. The data points and error bars are listed in Table B1.

Kilbinger, et al., CFHTLenS Results

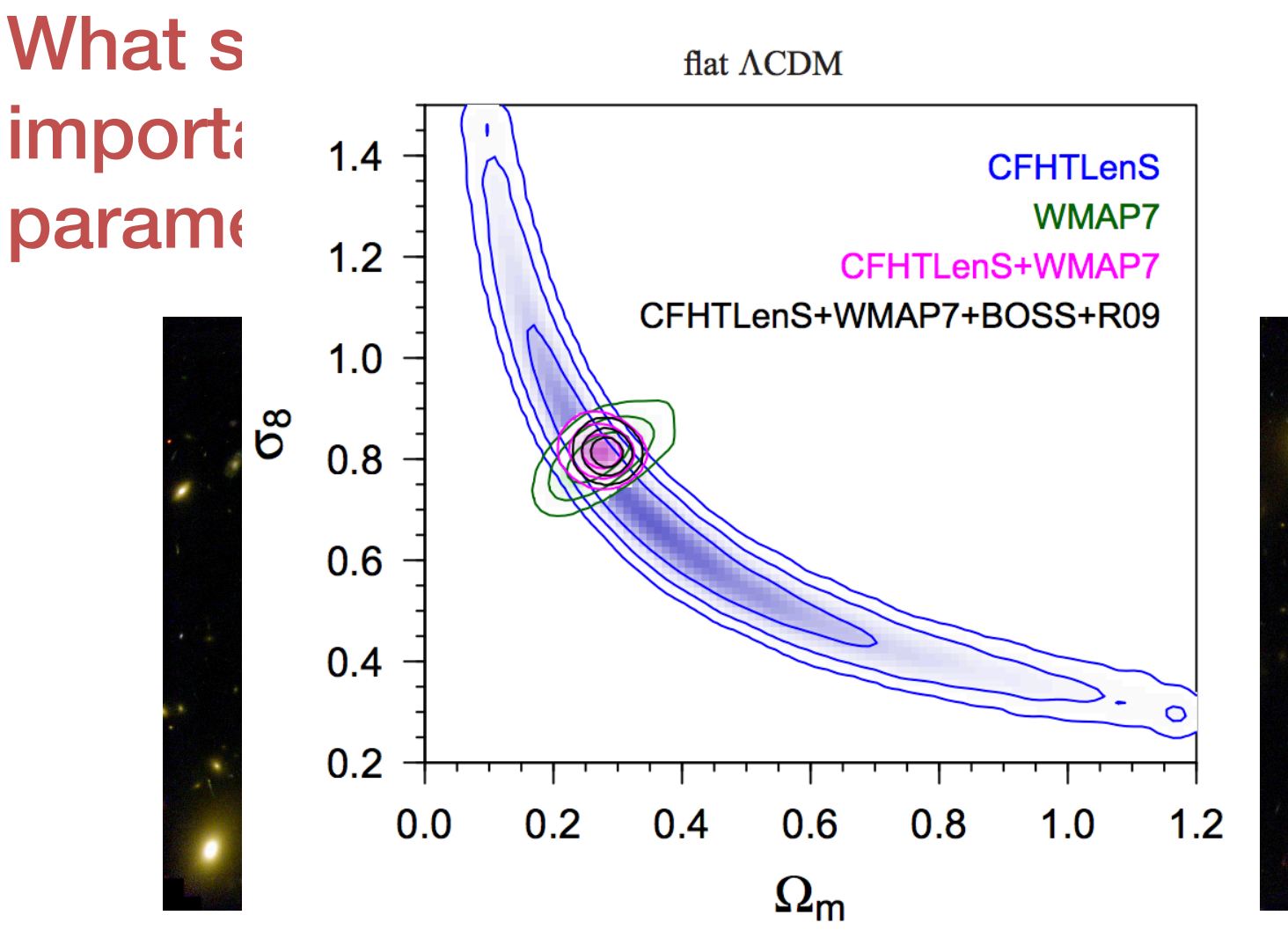

Image: NASA/ESA

Image: NASA/ESA

What features are most useful for classifying objects?

# **Classifying Variables**

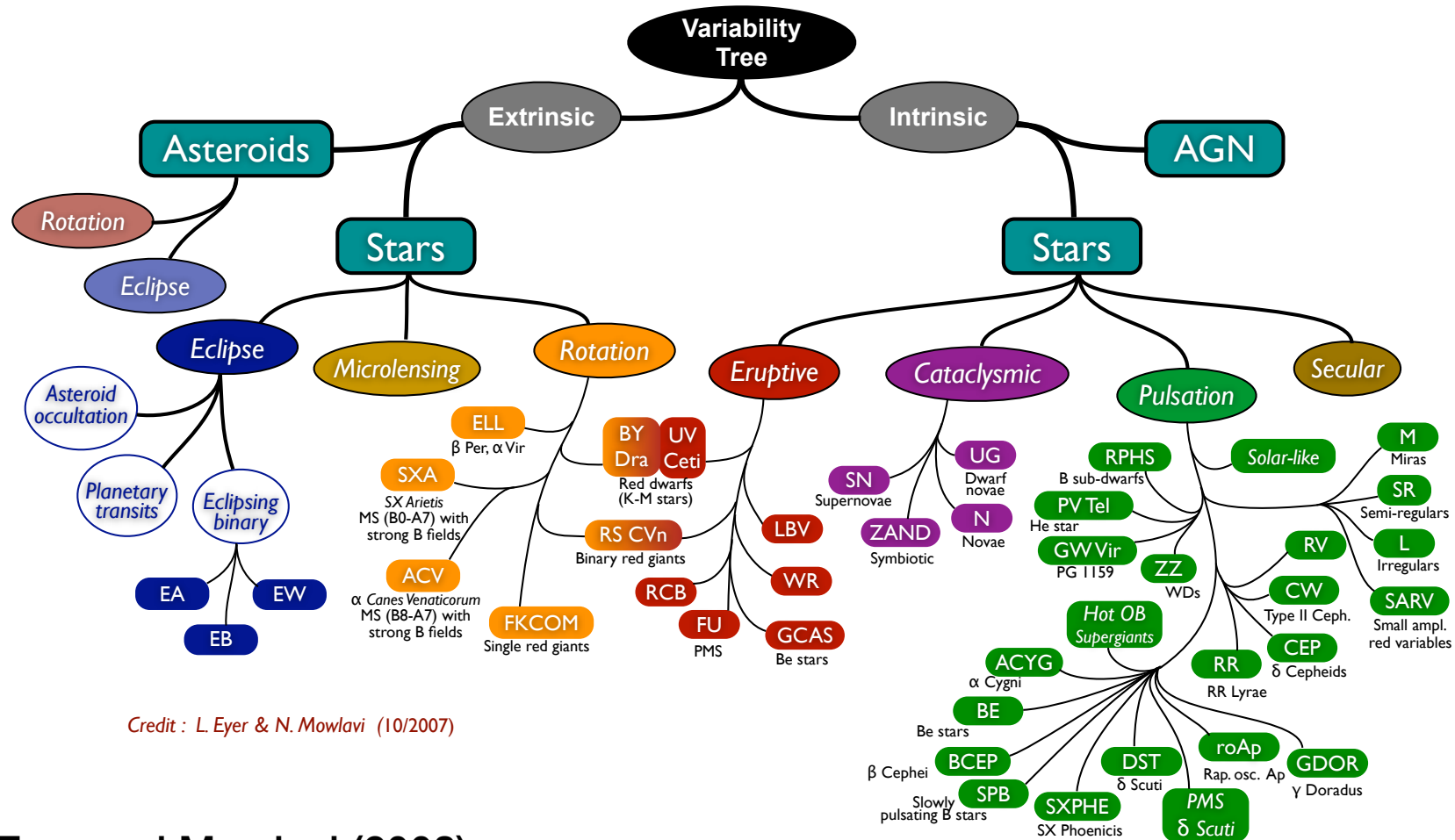

Eyer and Mowlavi (2008)

# **Classifying Variables**

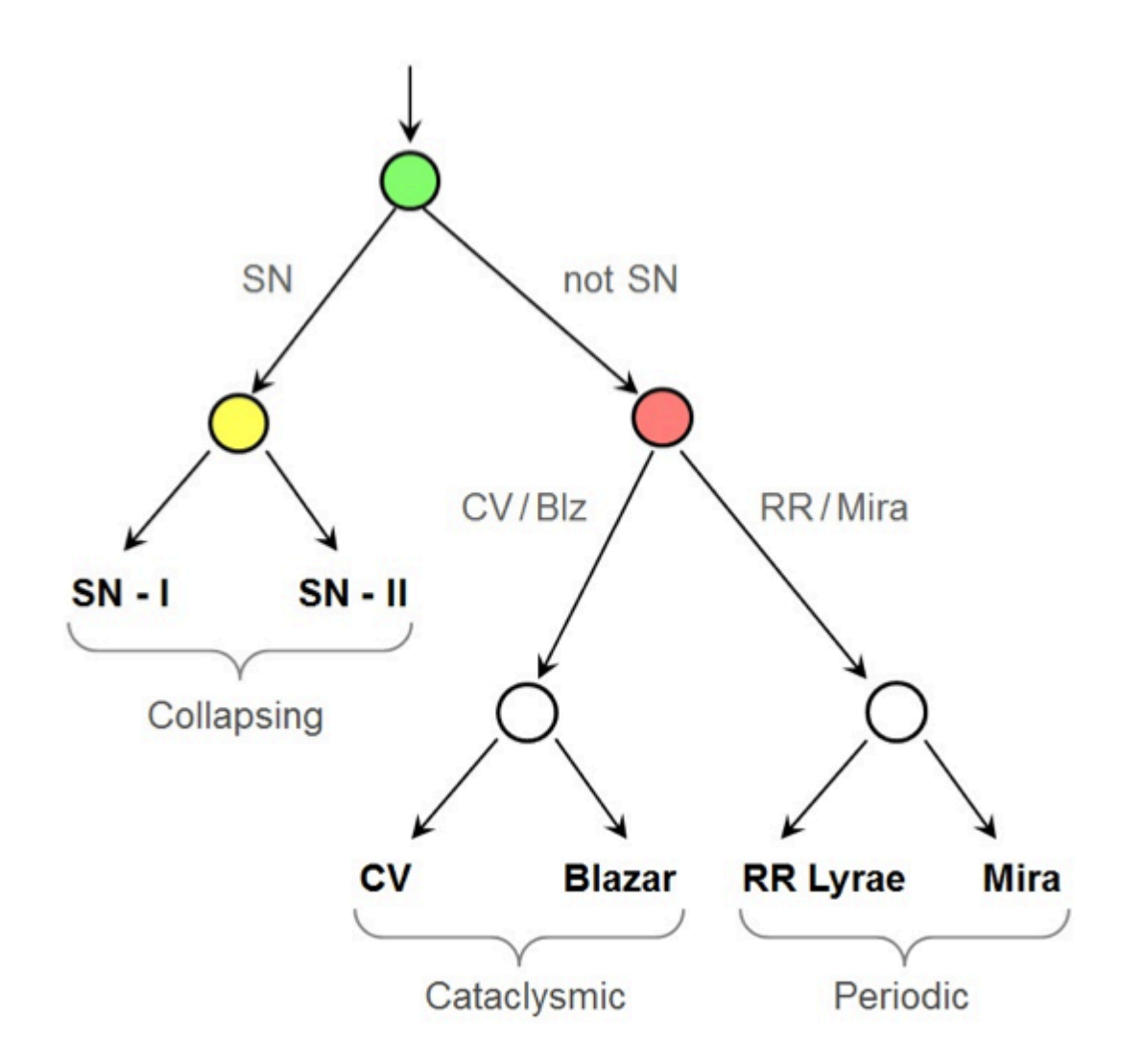

Cataclysmic Variables (CV) – binary system in Milky Way with matter transfer from secondary (normal) star to primary white dwarf

Blazars – Quasars with "jet" of energy pointed at Earth

Both produce light curves with irregular variability, lacking periodic structure

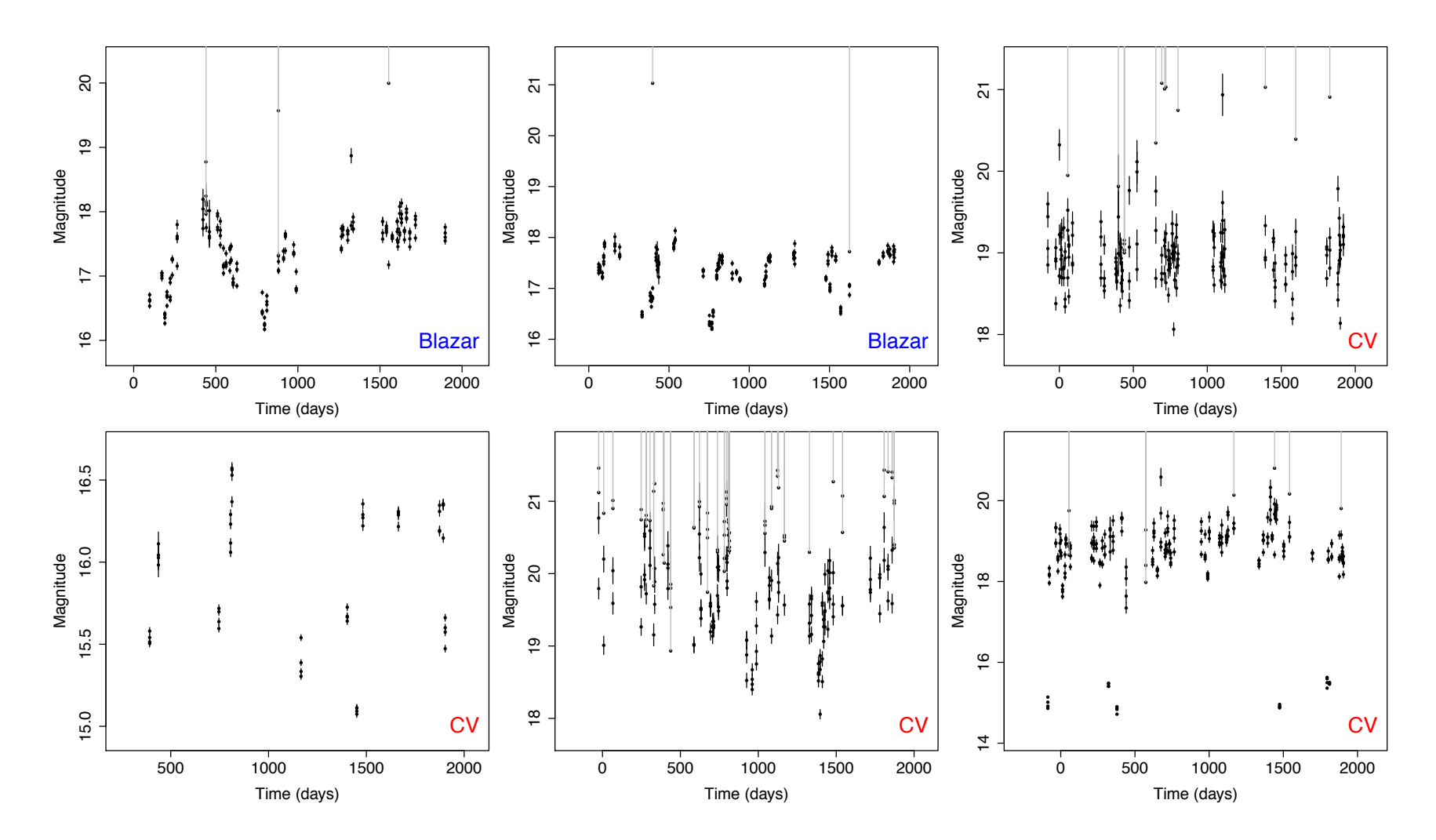

Light Curves from Catalina Real-Time Transient Survey (Drake 2009)

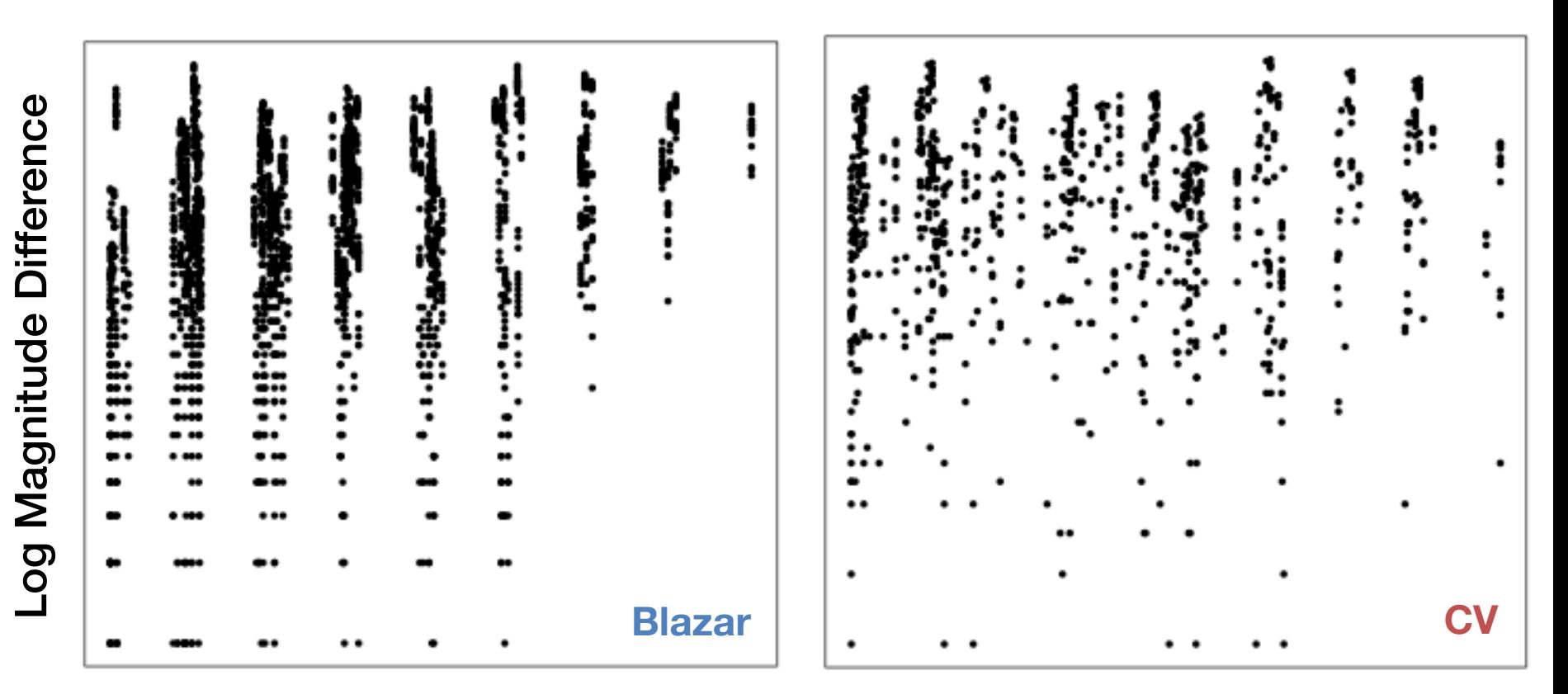

Absolute Time Difference

Comparison of Structure Functions

# **Summarizing the SF**

Typical to fit model to structure function

- Power Law Form (Schmidt et al.)
- Damped Random Walk (Kelly et al.)

Effort to find a low-dimensional representation, avoiding the curse of dimensionality

### **Summarizing the SF**

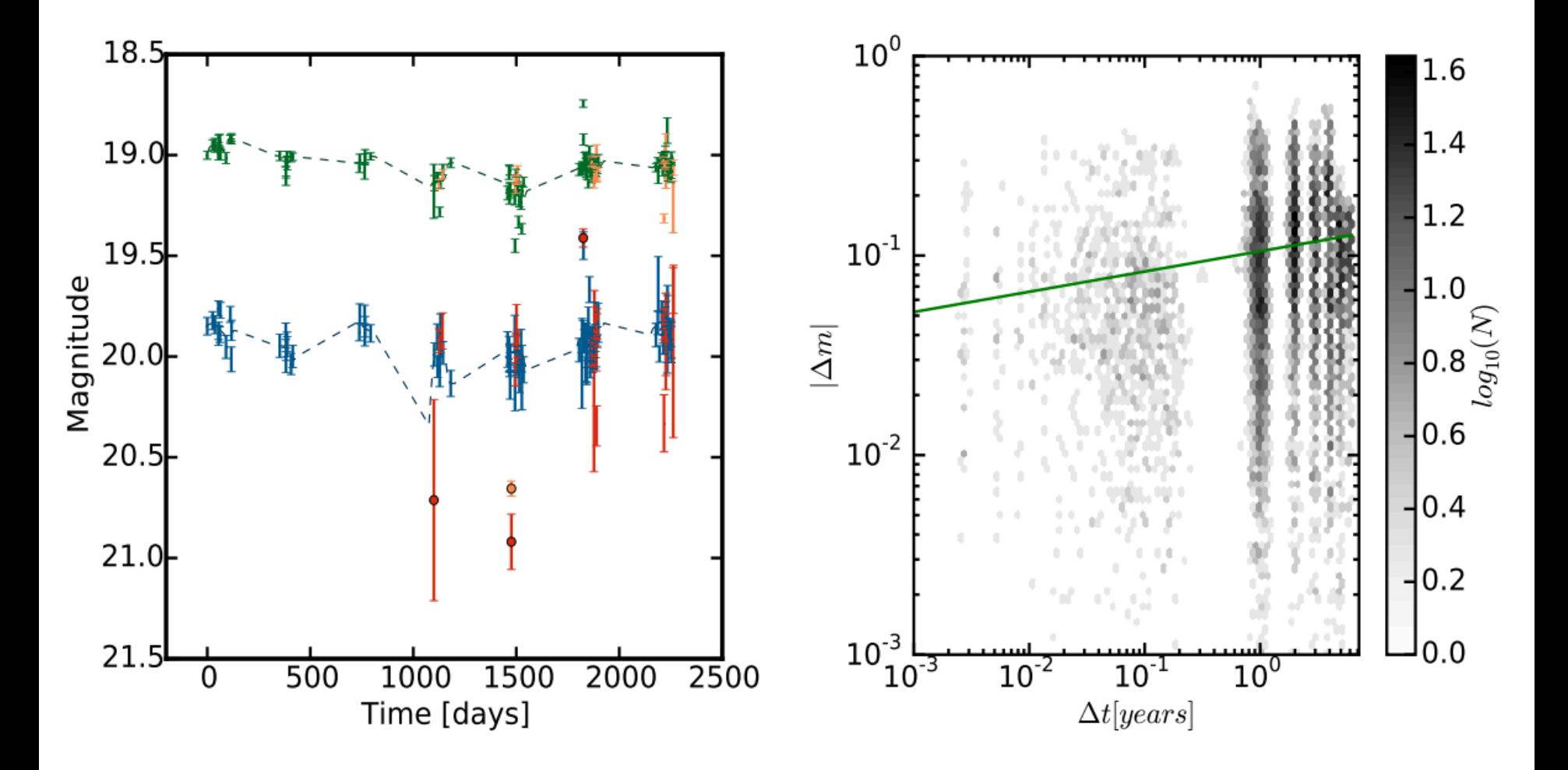

Figure 2 in Peters et al. Quasar light curve and SF

# **Summarizing the SF**

Typical to fit model to structure function

- Power Law Form (Schmidt et al.)
- Damped Random Walk (Kelly et al.)
- Effort to find a low-dimensional representation, avoiding the curse of dimensionality

Ideally, could utilize higher-dimensional representation

"Deep learning is a particular kind of machine learning that achieves great power and flexibility by representing the world as a nested hierarchy of concepts, with each concept defined in relation to simpler concepts, and more abstract representations computed in terms of less abstract ones."

--Page 8 in *Deep Learning,*  Goodfellow, Bengio, and Courville

"Deep learning is a particular kind of the settlement of the settlement of the settlement of the settlement of the settlement of the settlement of the settlement of the settlement of the settlement of the settlement of the machine learning that ach **WELP LEARNI** power and flexibility by repaid Aaron Courville world as a nested hierarch with each concept defined simpler concepts, and mo representations computed less abstract ones."

--Page 8 in *Deep Learning,*  Goodfellow, Bengio, and Courville

www.deeplearningbook.org

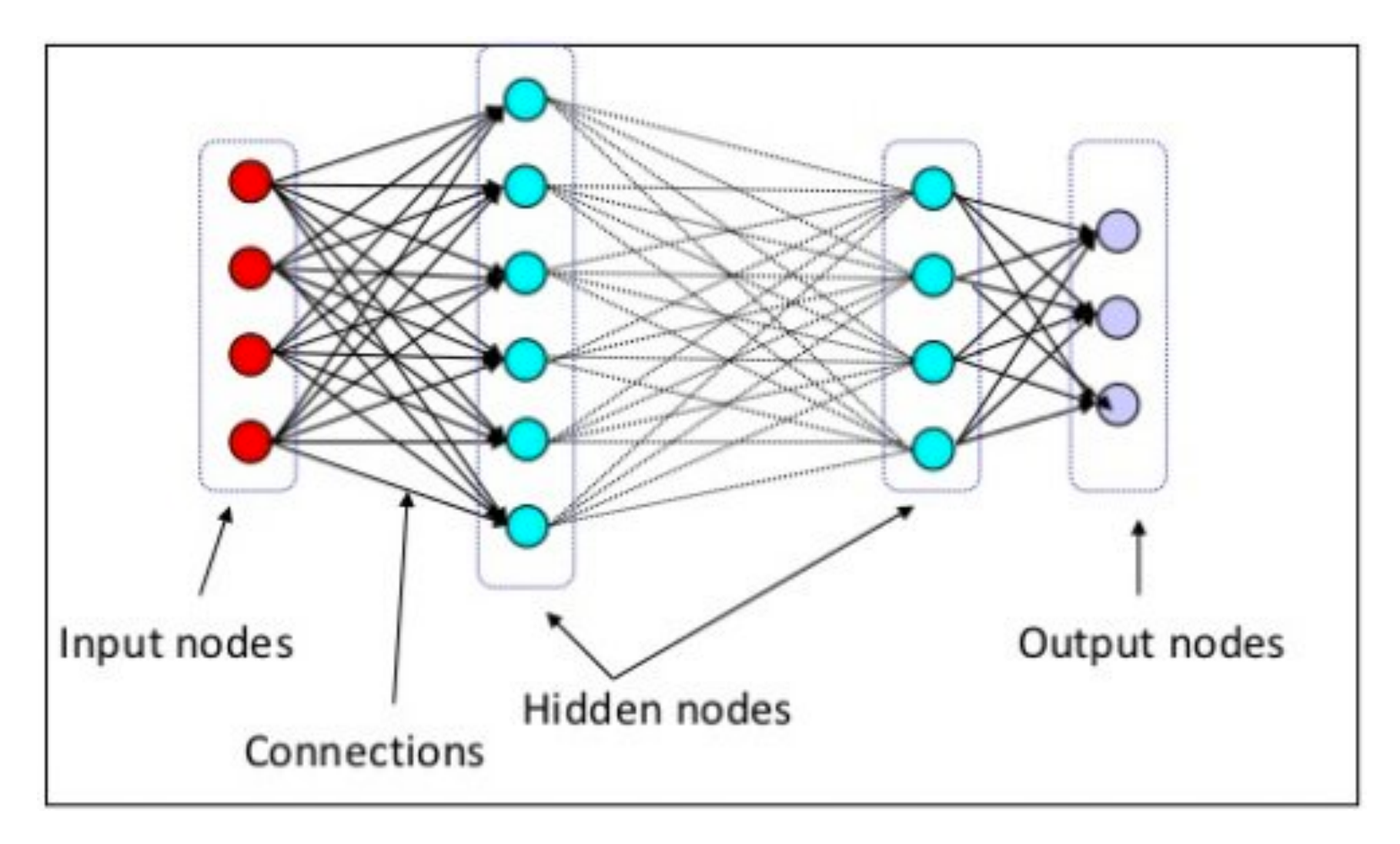

#### What makes it "deep?"

#### What makes it "deep?"

The number of hidden layers is typically large, allowing for the modeling of complex relationships.

#### What makes it "deep?"

The number of hidden layers is typically large, allowing for the modeling of complex relationships.

Isn't this just a neural network?

#### What makes it "deep?"

The number of hidden layers is typically large, allowing for the modeling of complex relationships.

Isn't this just a neural network? Yes, basically.

# **Resurgence of ANN**

Multiple factors contributed to growth of interest in Deep Learning:

- Increase in training set sizes
- Improved algorithms for training deeper networks (e.g., Hinton, et al. in 2006)
- Growth in computational resources
- Successes

# **Flexibility**

A primary appeal of the approach is the flexibility in constructing the layers

- How many units are there in each layer?
- What is the mapping from one layer to the next?
- How is the output constructed from the final hidden layer?

# **Flexibility**

#### A primary appeal of the approach is the flexibility in constructing the layers

- How many units are there in each layer?
- What is the mapping from one layer to the next?
- How is the output constructed from the final hidden layer?

# **Fully Connected Layer**

A standard mapping is a fully connected layer, simply a linear combination of the input (either the data or the output of the preceding layer)

Input  
\nLayer  
\n
$$
\mathbf{x} = (x_1, x_2, \dots, x_d)
$$
\n
$$
b + \sum_{i=1}^d w_i x_i
$$

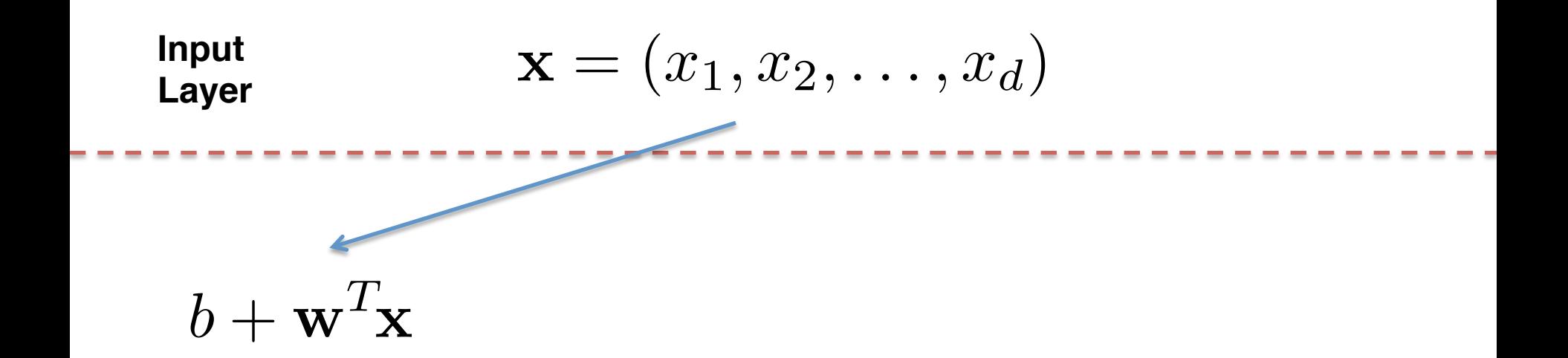

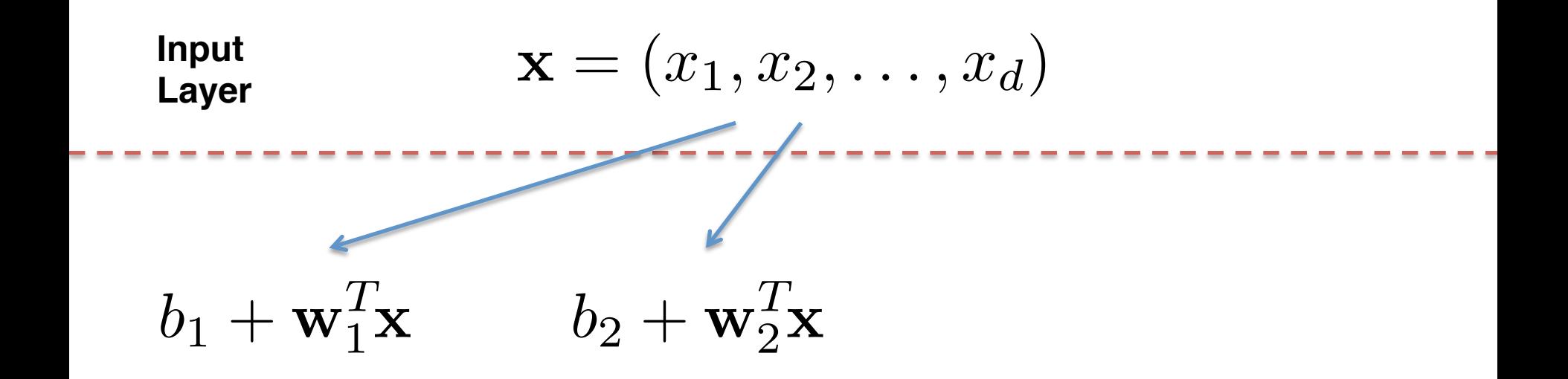

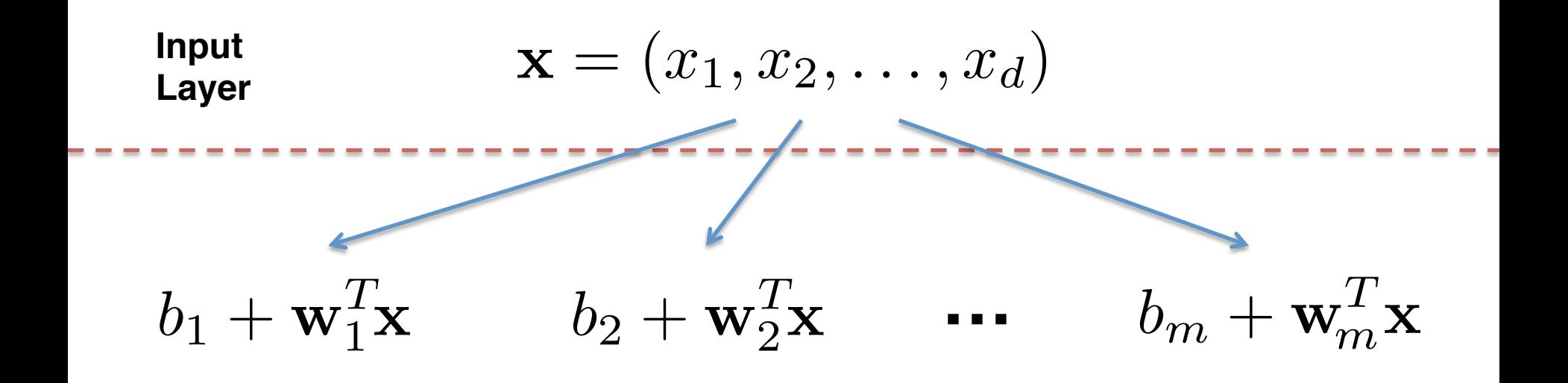

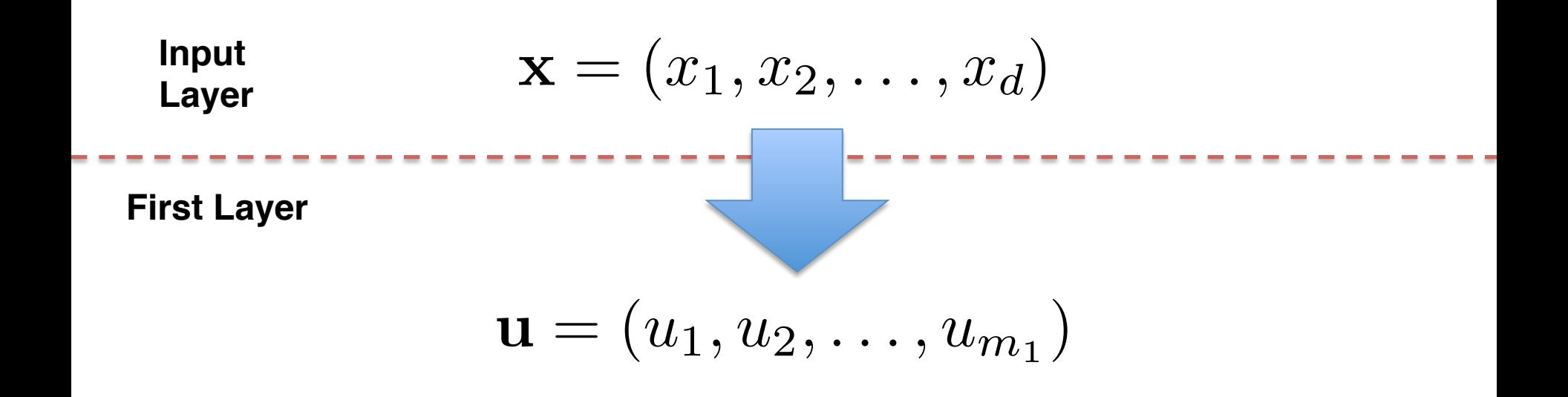

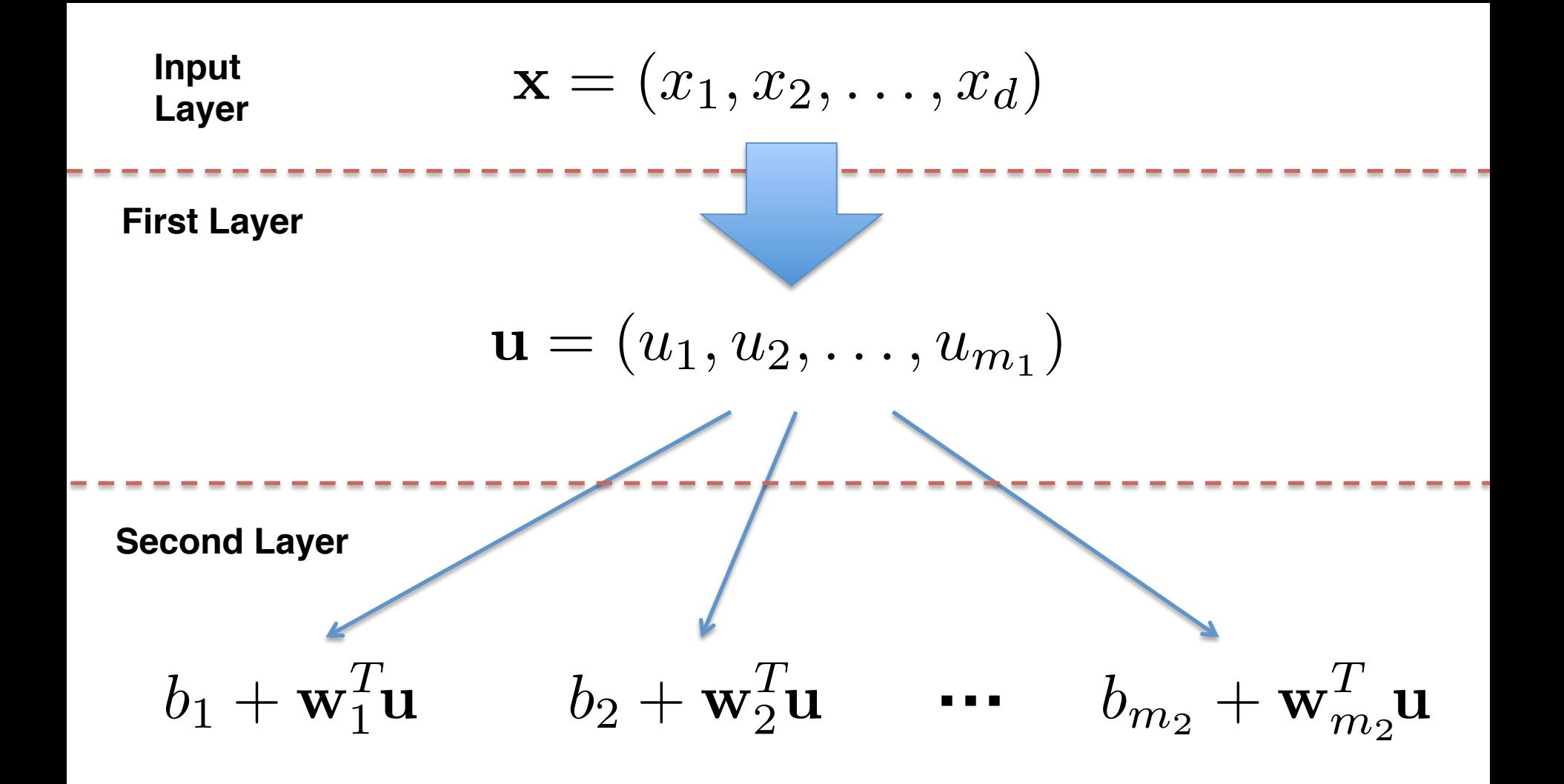

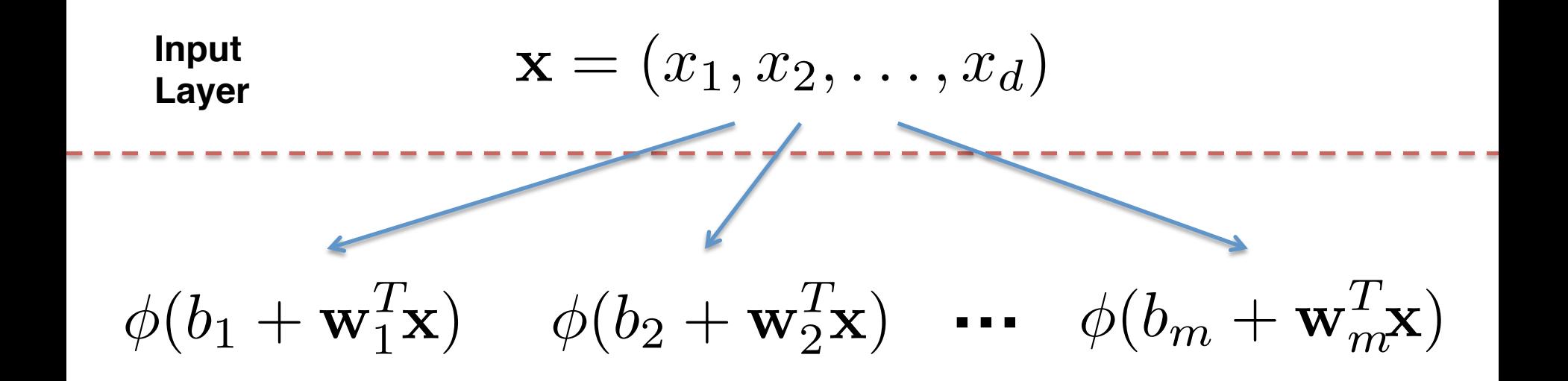

#### $\phi(\cdot)$  is the activation function, a simple nonlinear mapping

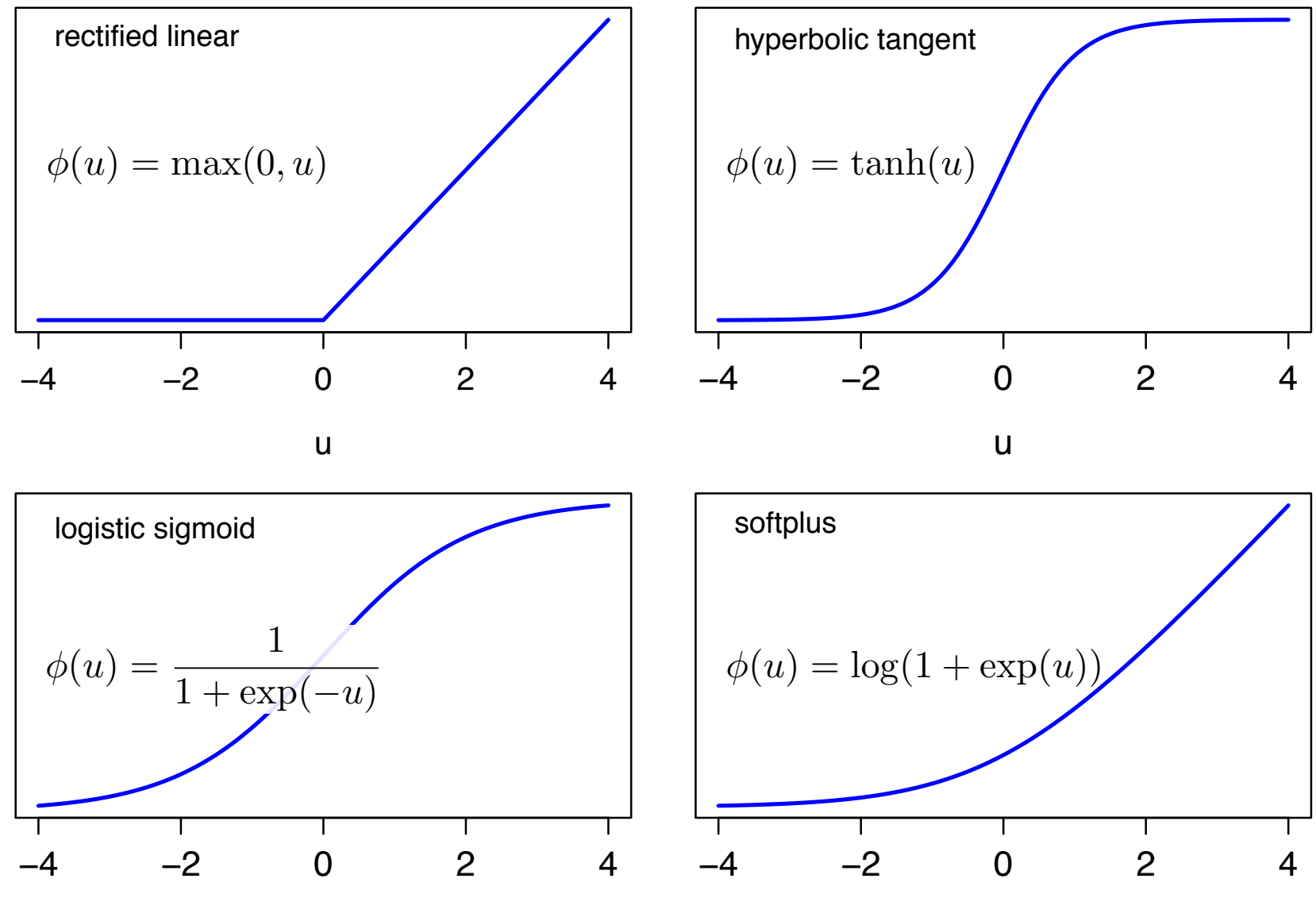

u

u

Input  
\nLayer  
\n
$$
\mathbf{x} = (x_1, x_2, \dots, x_d)
$$
\n
$$
\phi(b_1 + \mathbf{w}_1^T \mathbf{x}) \quad \phi(b_2 + \mathbf{w}_2^T \mathbf{x}) \quad \cdots \quad \phi(b_m + \mathbf{w}_m^T \mathbf{x})
$$

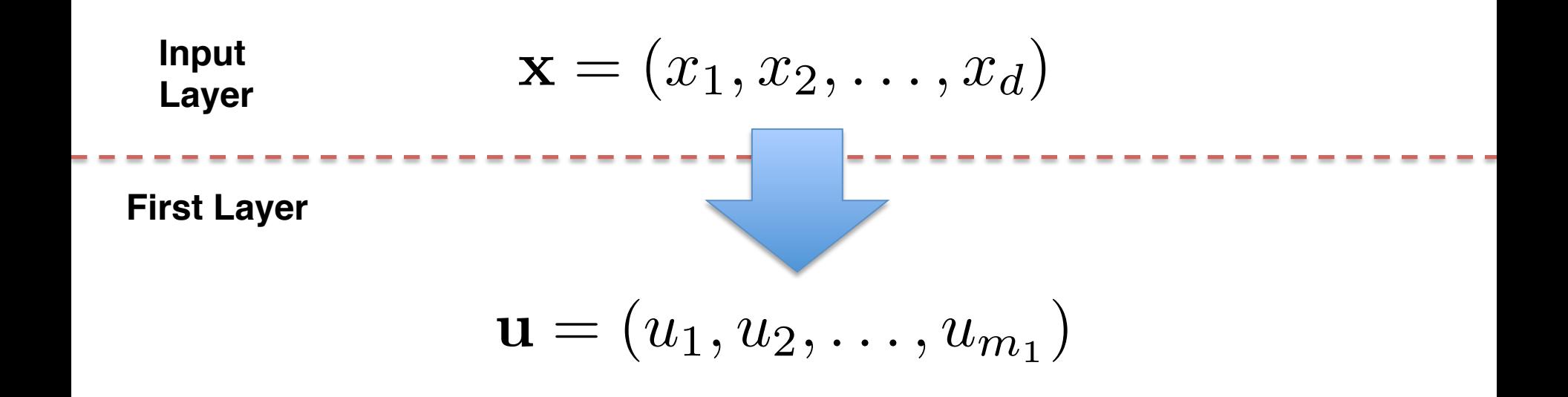

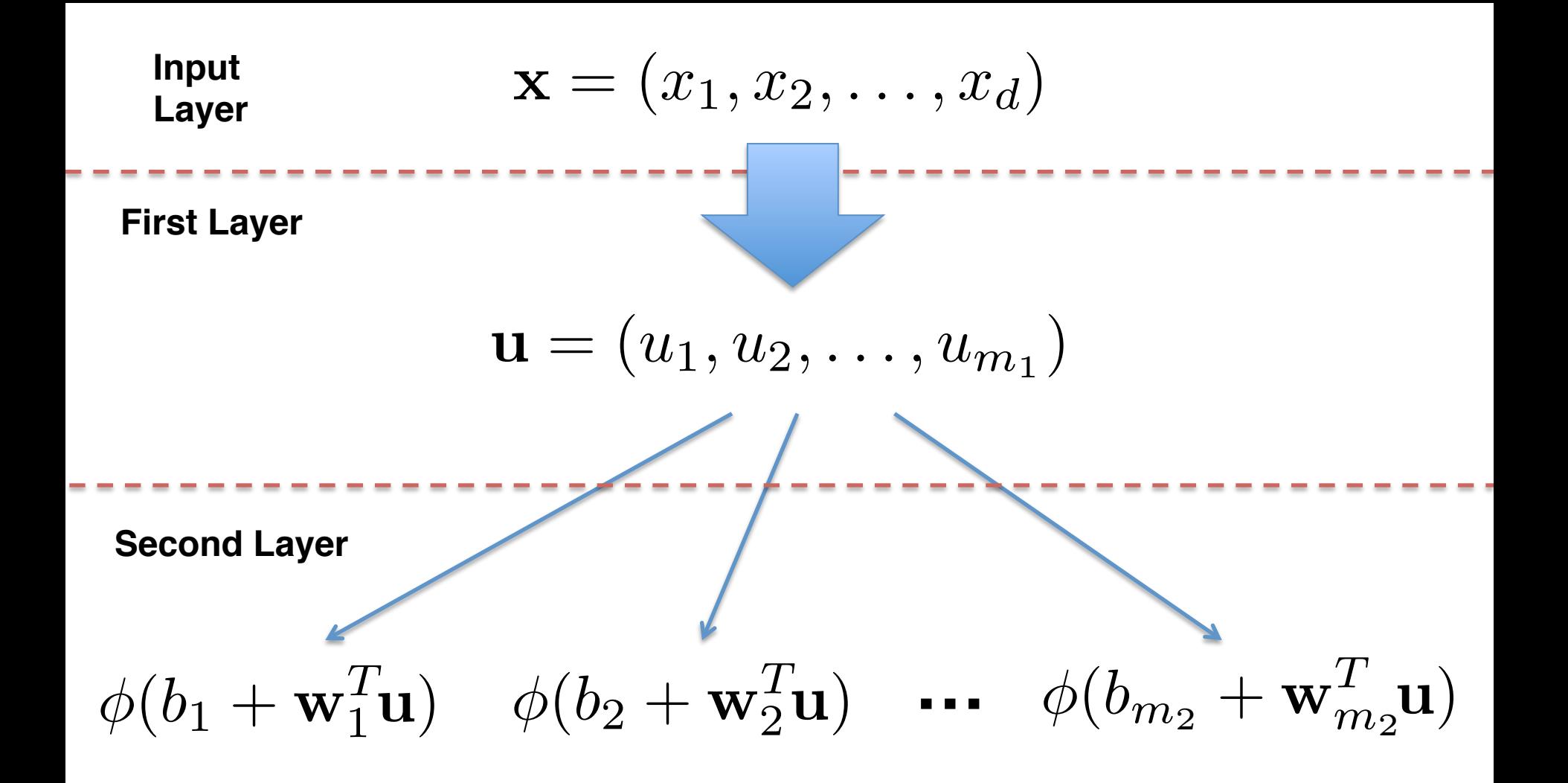

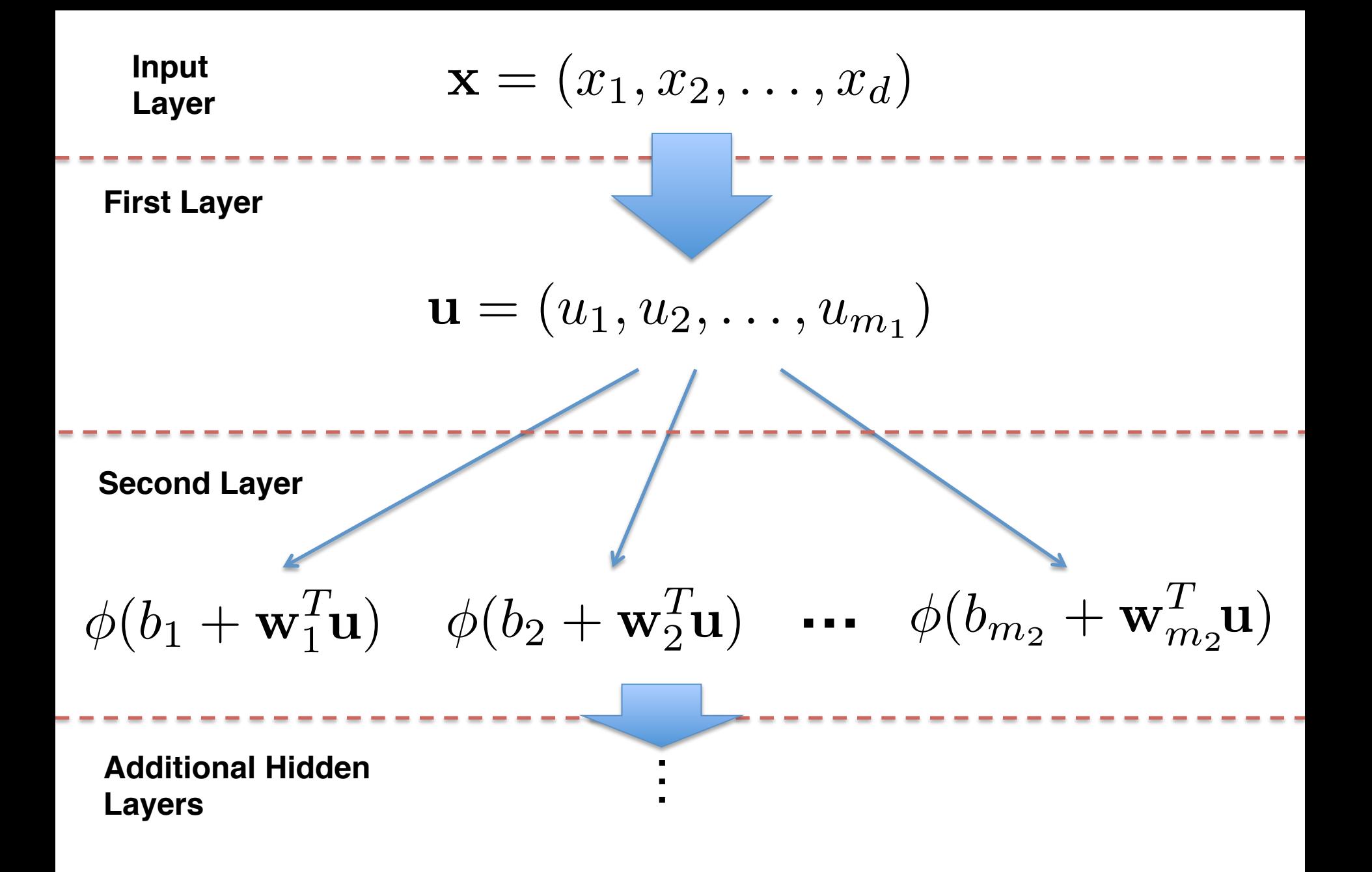

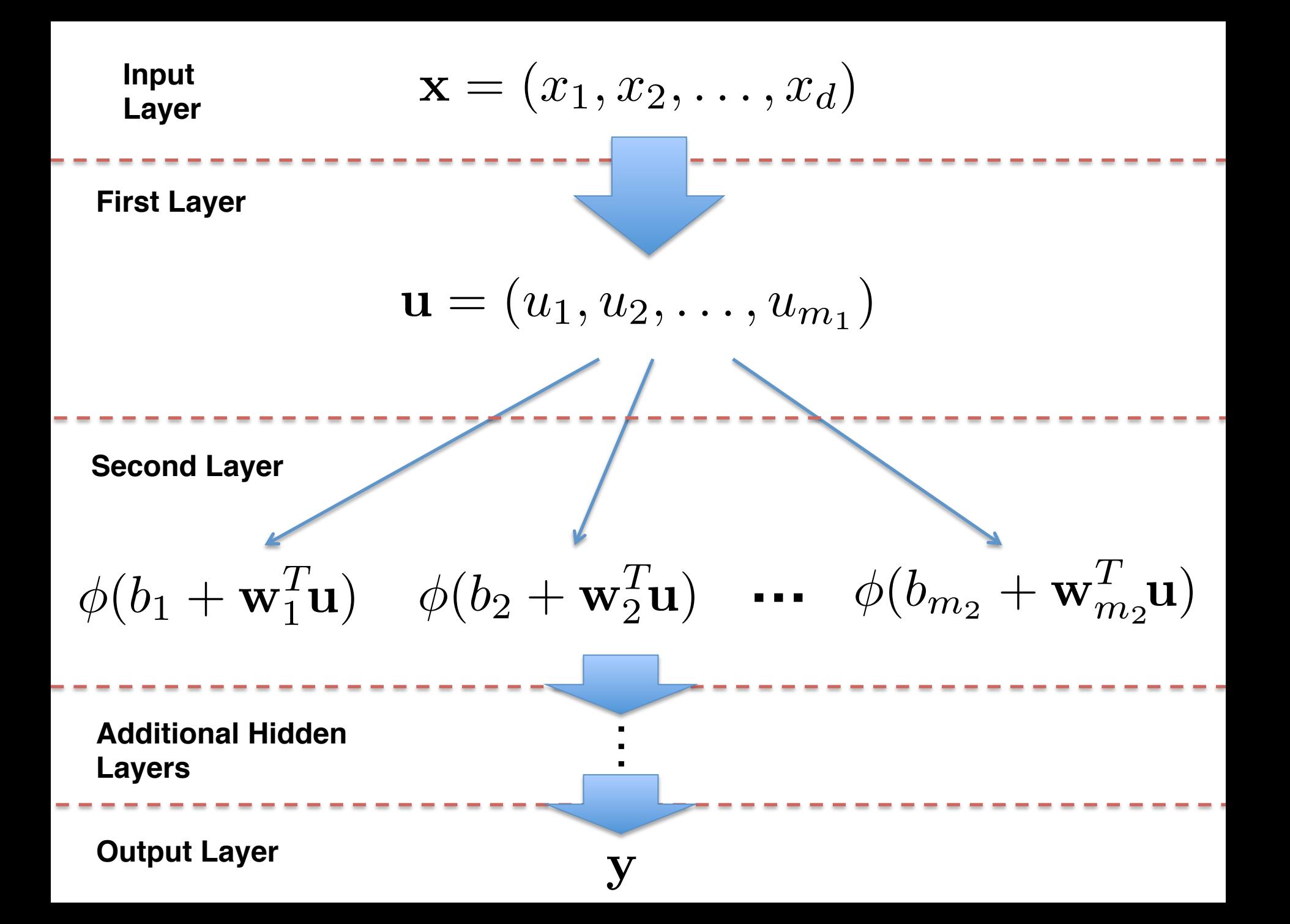

There are standard choices for generating the output from the final hidden layer

There are standard choices for generating the output from the final hidden layer

If the output is continuous, then simply taking a linear combination is typical:

$$
\mathbf{y} = b + \mathbf{w}^T \mathbf{u}
$$

There are standard choices for generating the output from the final hidden layer

If the output is continuous, then simply taking a linear combination is typical:

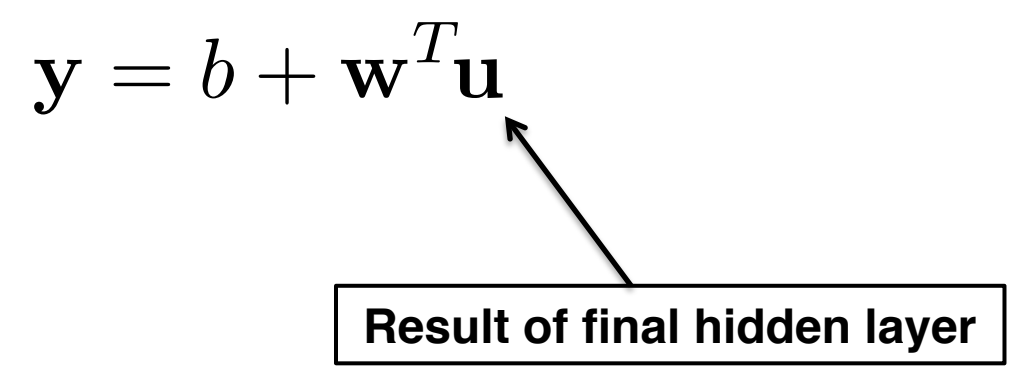

If the output is binary, then transformation to a probability is done via the logistic sigmoid function:

$$
\mathbf{y} = \frac{1}{1 + \exp(-(b + \mathbf{w}^T \mathbf{u}))}
$$

If the output is multinomial, then transformation to a probability is done via the softmax function:

$$
softmax(\mathbf{z})_i = \frac{\exp(z_i)}{\sum_j \exp(z_j)}
$$

where

 $z = W<sup>T</sup>u + b$ 

### **Some Code**

#### R using package mxnet:

fc1 = mx.symbol.FullyConnected(data, name="fc1", num\_hidden=128) act1 = mx.symbol.Activation(fc1, name="relu1", act\_type="relu") fc2 = mx.symbol.FullyConnected(act1, name="fc2", num\_hidden=128) act2 = mx.symbol.Activation(fc2, name="relu2", act\_type="relu") fc3 = mx.symbol.FullyConnected(act2, name="fc3", num\_hidden=2) fullnetwork = mx.symbol.SoftmaxOutput(fc3, name="sm")

# **Flexibility**

#### A primary appeal of the approach is the flexibility in constructing the layers

- How many units are there in each layer?
- What is the mapping from one layer to the next?
- How is the output constructed from the final hidden layer?

# **Flexibility**

A primary appeal of the approach is the flexibility in constructing the layers

- How many units are there in each layer?
- What is the mapping from one layer to the next?
- How is the output constructed from the final hidden layer?

There are alternatives to fully connected layers, e.g. convolutional networks and recurrent networks

# **How Does it Work?**

Instead of carefully constructing a model to relate the input to the output, deep learning exploits a large collection of simple components to make a prediction

What is the role of expert knowledge?

# **How Does it Work?**

Universal Approximation Theorem (Hornik, et al.): With enough units, a single hidden layer can approximate to arbitrary precision any "nice" function.

But: Deeper networks use units more efficiently, are easier to fit, and generalize better

### **How Does it Work?**

But: Deeper networks use units more efficiently, are easier to fit, and generalize better

Montufar, et al.: "[f]or deep models, the maximal number of linear regions grows exponentially fast with the number of parameters, whereas, for shallow models, it grows polynomially fast with the number of parameters."

# **Fitting the Model**

A cost function is optimized to estimate the parameters (weights)

Choose cost function to maximize appropriate likelihood

Stochastic gradient descent with back propagation to estimate gradient

# **Regularization**

Overfitting is a huge concern

Approaches to regularization (smoothing) manage the bias/variance tradeoff

The model is parametric, so  $L^2$  (ridge) or L1 (lasso) penalties on the cost function are commonly used

# **Regularization**

Dropout is a novel approach to regularization

Units are randomly included/excluded during training, approximating averaging over all possible submodels

Variant of bagging

Reduces potential influence of any individual unit

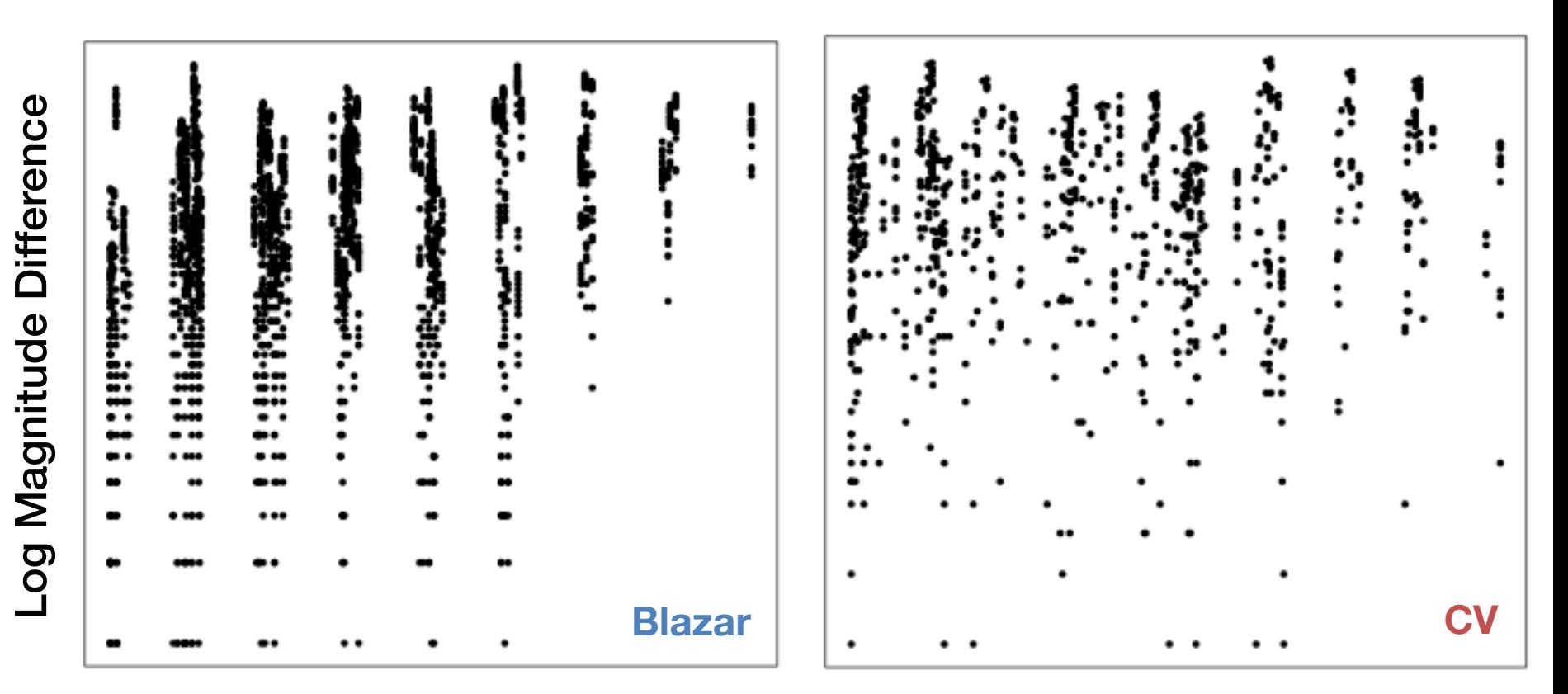

Absolute Time Difference

Comparison of Structure Functions

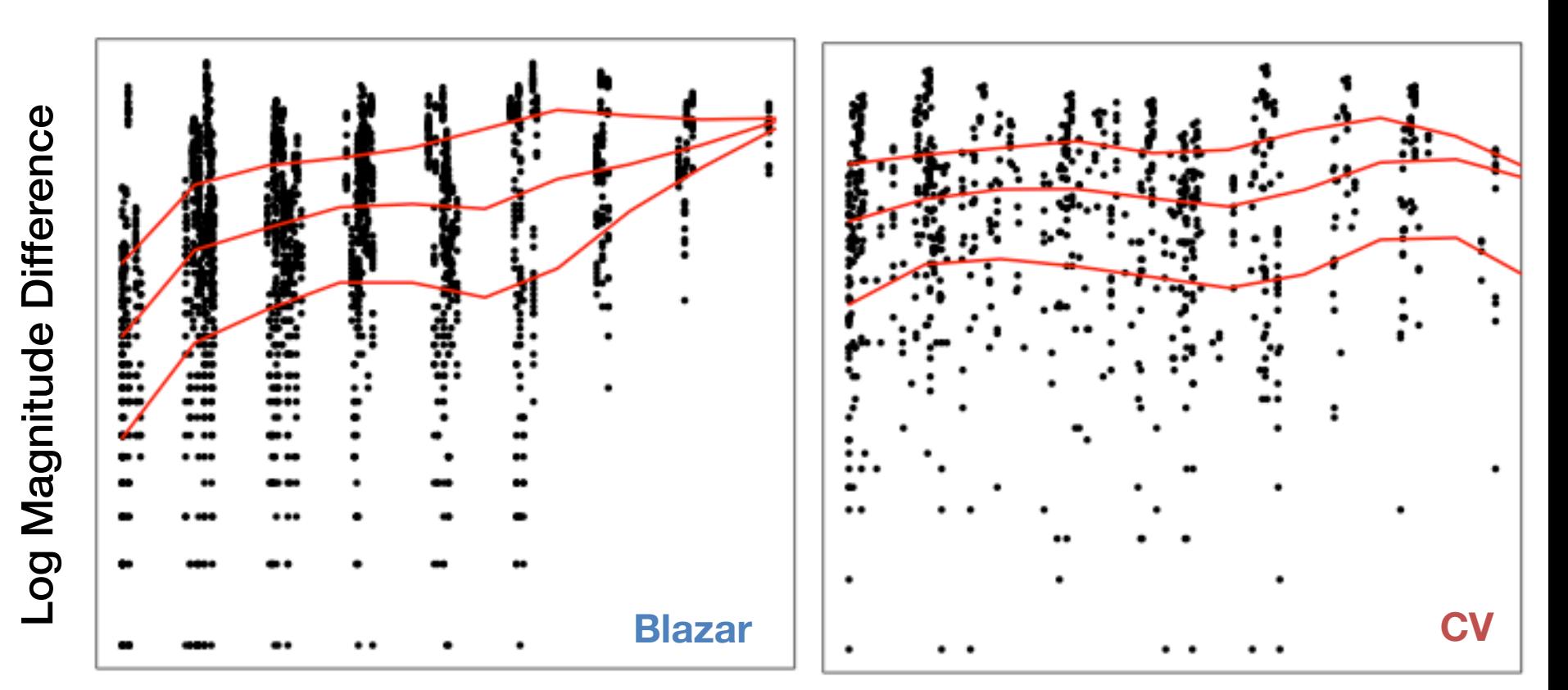

Absolute Time Difference

Quantile regression fits

Fit model with three hidden layers, using Dropout

128 nodes per layer

Rectified linear units as the activation functions

958 CVs, 318 Blazars from Catalina Real-Time Transient Survey

#### Performance on test set:

#### **Truth**

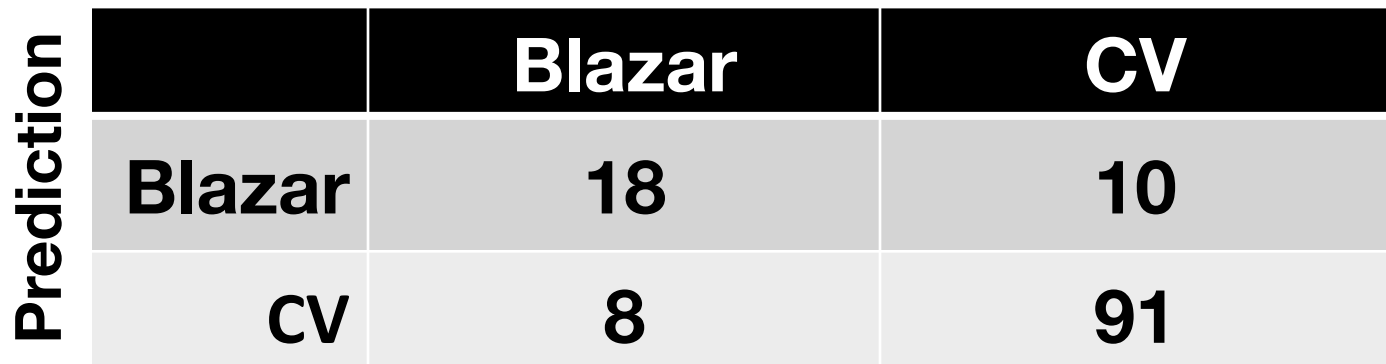

#### Performance on test set:

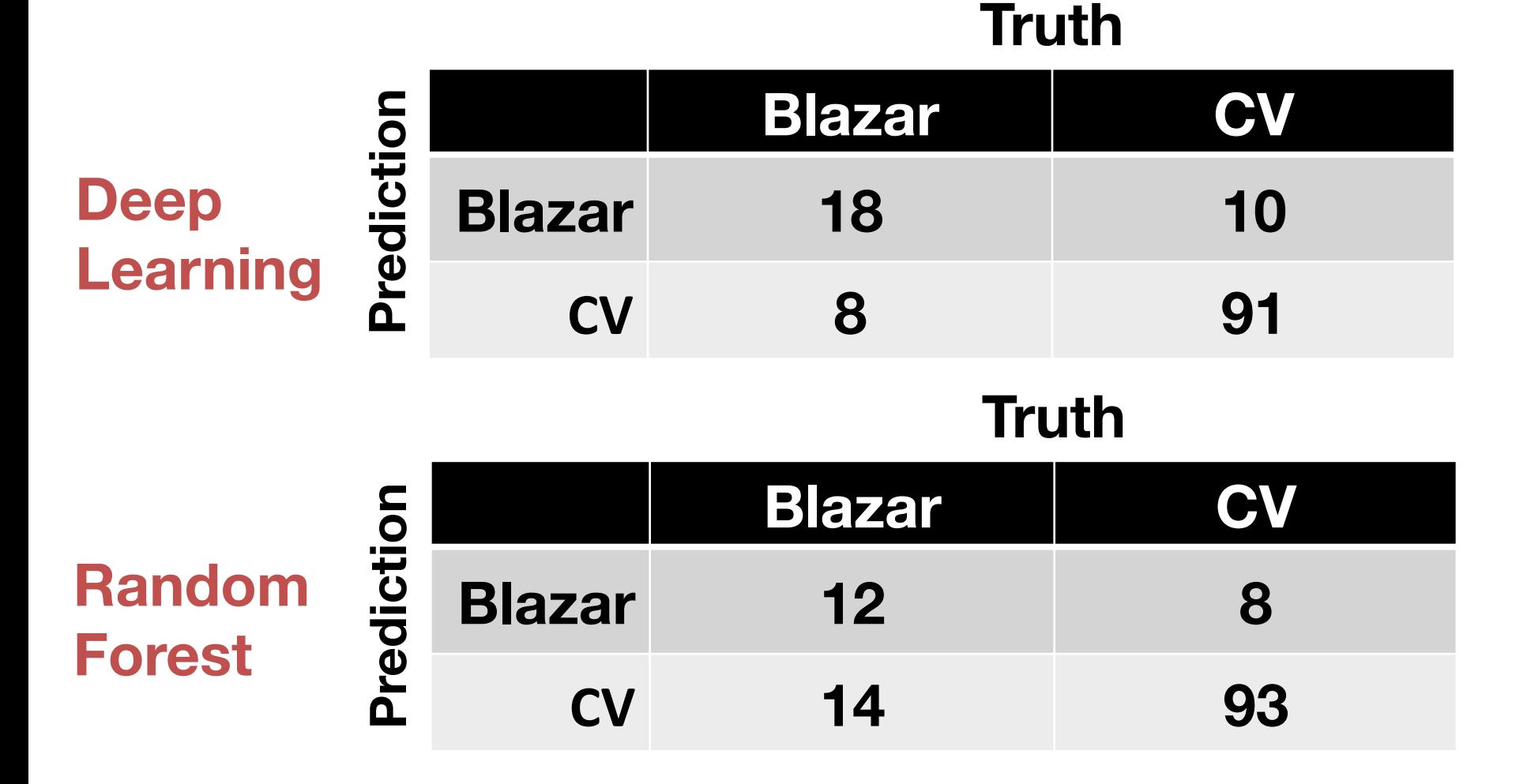

### **Potential of Deep Learning**

Best suited to situations where highdimensional input is required

Avoid the curse of dimensionality

Seems particularly relevant for classification challenges

### **Quasar Classification**

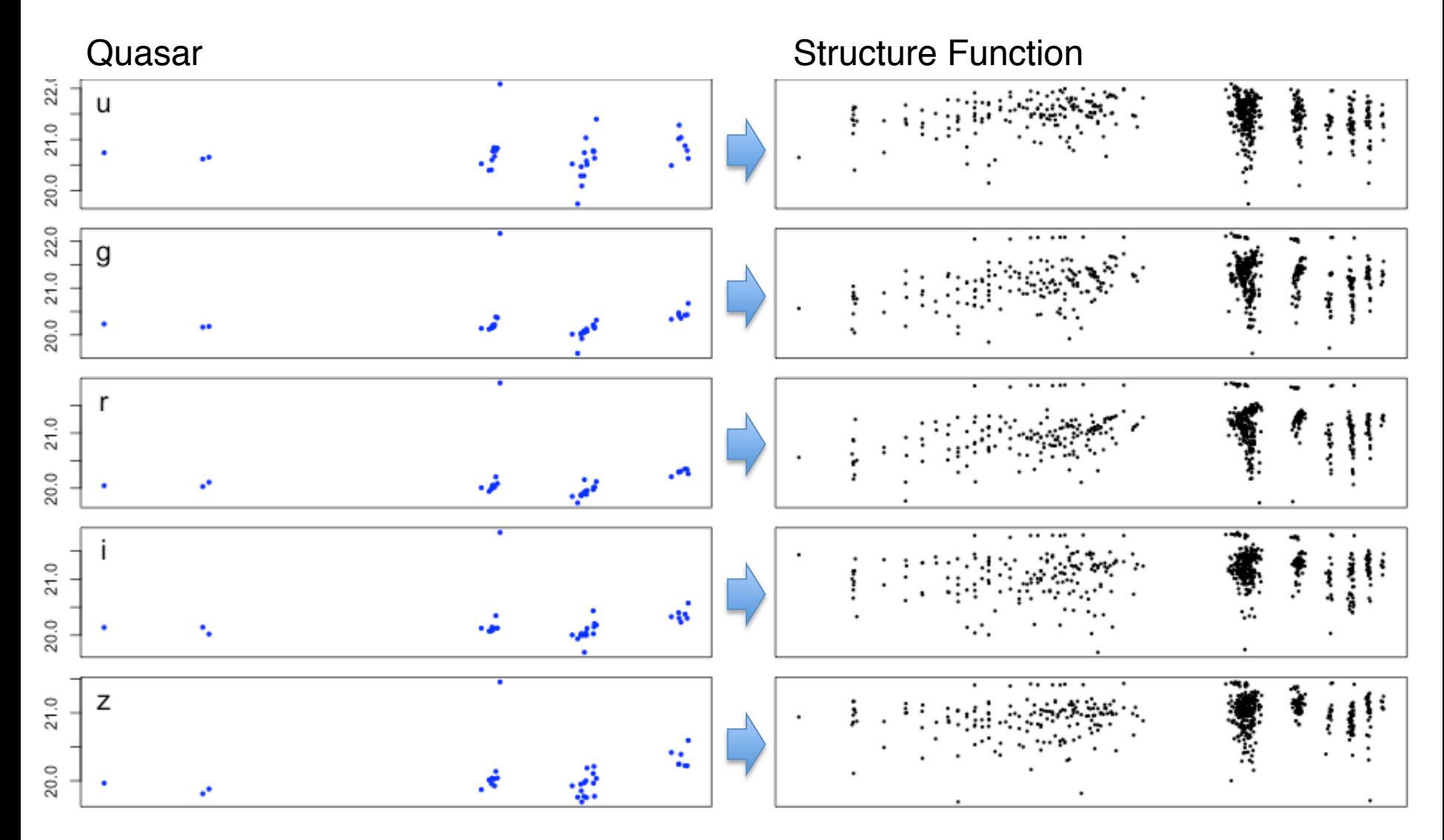

#### **Quasar Classification**

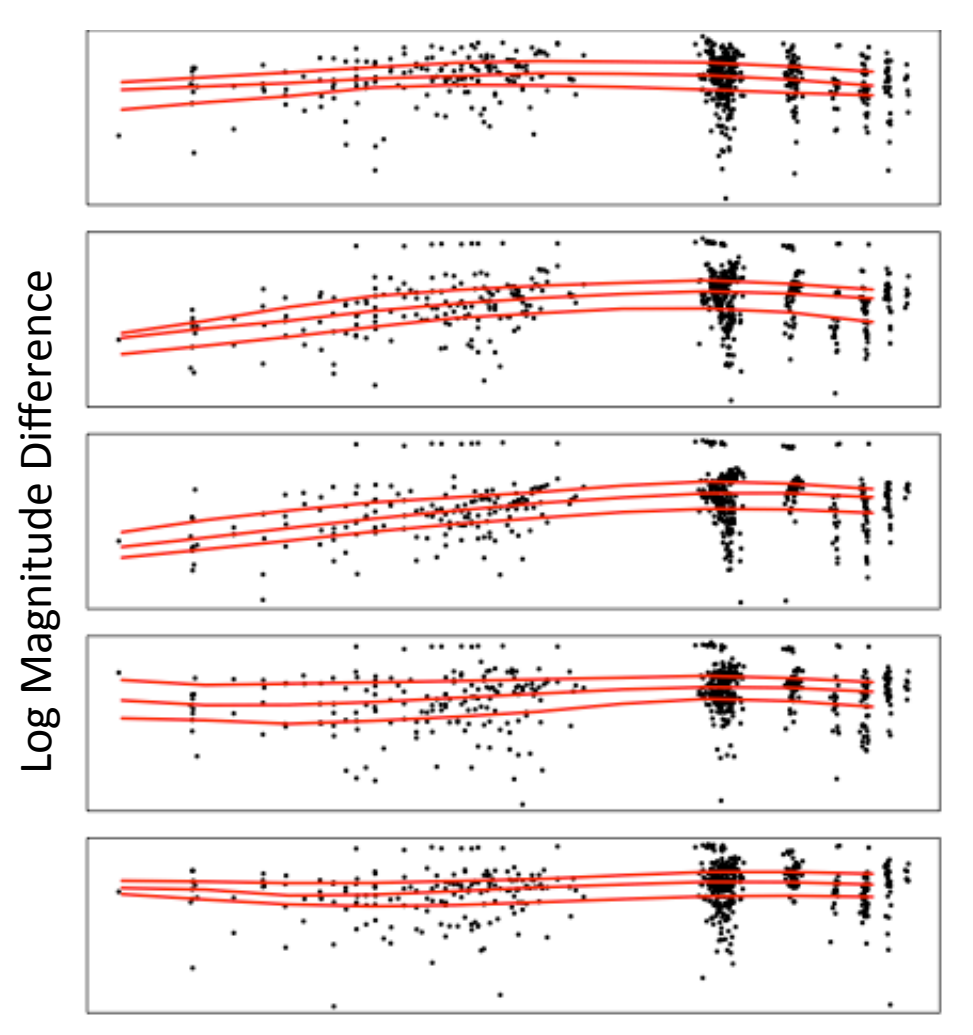

Log Time Difference

#### **References**

Drake, AJ, et al. ApJ (696): 870

Eyer L, and Mowlavi, N. 2008. Variable Stars across the Observational HR Diagram. Journal of Physics Conference Series

Goodfellow, Bengio, and Courville. *Deep Learning*

Hornik, et al. Neural Networks (3): 551

Ivezic, et al. arXiv 0805.2366

Kelly, et al. ApJ (698): 895

Kilbinger, et al. MNRAS (430):2200

Mahabal, et al. 2011. Discovery, classification, and scientific exploration of transient events from the Catalina Real-time Transient Survey

Montufar, et al. *NIPS 2014*

Peters, et al. ApJ (811): 95

Schlegel. arXiv 1203.0591

Schmidt et al. ApJ (714): 1194